## **MOOVIC** Horaires et plan de la ligne 91 de bus

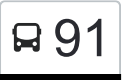

R 91 Cents, Kéibierg-I.N.S. 1992

La ligne 91 de bus Cents, Kéibierg-I.N.S. a un itinéraire. Pour les jours de la semaine, les heures de service sont: (1) Cents, Kéibierg-I.N.S.: 07:53

Utilisez l'application Moovit pour trouver la station de la ligne 91 de bus la plus proche et savoir quand la prochaine ligne 91 de bus arrive.

## **Direction: Cents, Kéibierg-I.N.S.**

2 arrêts [VOIR LES HORAIRES DE LA LIGNE](https://moovitapp.com/luxembourg-3827/lines/91/37756040/5166365/fr?ref=2&poiType=line&customerId=4908&af_sub8=%2Findex%2Ffr%2Fline-pdf-Luxembourg-3827-865731-37756040&utm_source=line_pdf&utm_medium=organic&utm_term=Cents%2C%20K%C3%A9ibierg-I.N.S.)

Pfaffenthal, Halte Cfl

Cents, Kéibierg-I.N.S.

## **Horaires de la ligne 91 de bus** Horaires de l'Itinéraire Cents, Kéibierg-I.N.S.:

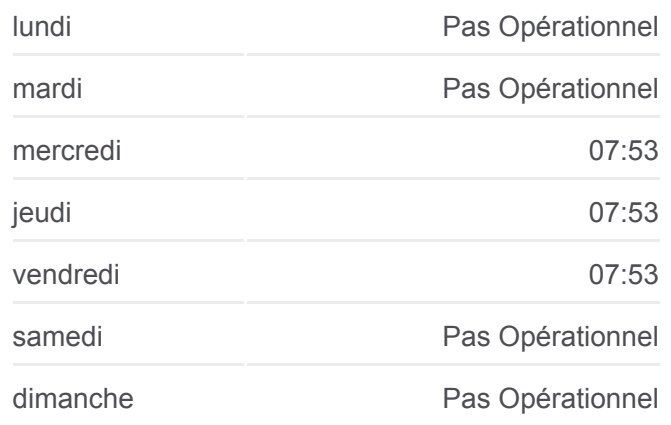

**Informations de la ligne 91 de bus Direction:** Cents, Kéibierg-I.N.S. **Arrêts:** 2 **Durée du Trajet:** 6 min **Récapitulatif de la ligne:**

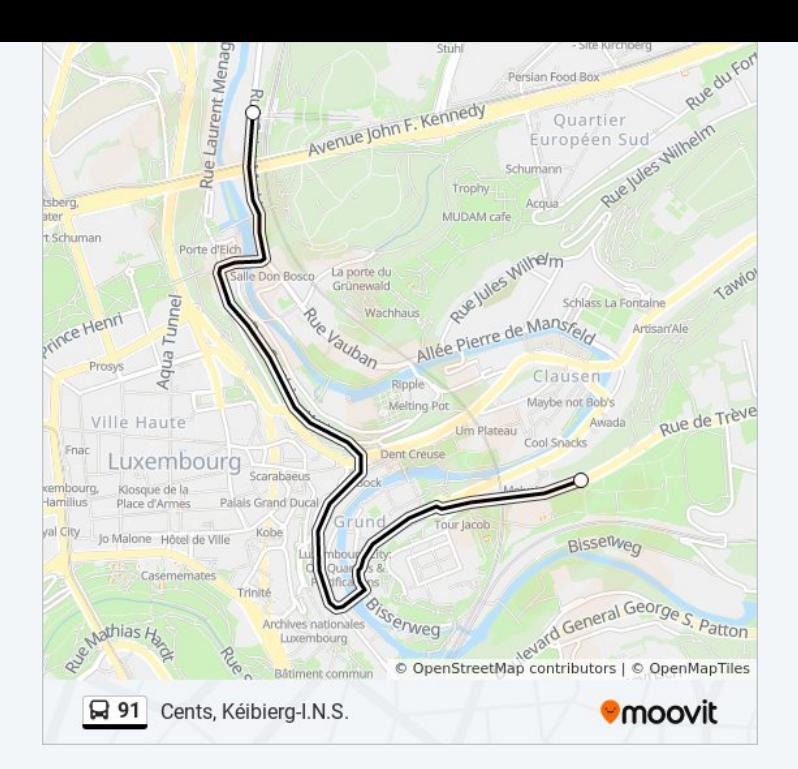

Les horaires et trajets sur une carte de la ligne 91 de bus sont disponibles dans un fichier PDF hors-ligne sur moovitapp.com. Utilisez le [Appli Moovit](https://moovitapp.com/luxembourg-3827/lines/91/37756040/5166365/fr?ref=2&poiType=line&customerId=4908&af_sub8=%2Findex%2Ffr%2Fline-pdf-Luxembourg-3827-865731-37756040&utm_source=line_pdf&utm_medium=organic&utm_term=Cents%2C%20K%C3%A9ibierg-I.N.S.) pour voir les horaires de bus, train ou métro en temps réel, ainsi que les instructions étape par étape pour tous les transports publics à Luxembourg.

[À propos de Moovit](https://moovit.com/fr/about-us-fr/?utm_source=line_pdf&utm_medium=organic&utm_term=Cents%2C%20K%C3%A9ibierg-I.N.S.) · [Solutions MaaS](https://moovit.com/fr/maas-solutions-fr/?utm_source=line_pdf&utm_medium=organic&utm_term=Cents%2C%20K%C3%A9ibierg-I.N.S.) · [Pays disponibles](https://moovitapp.com/index/fr/transport_en_commun-countries?utm_source=line_pdf&utm_medium=organic&utm_term=Cents%2C%20K%C3%A9ibierg-I.N.S.) · [Communauté Moovit](https://editor.moovitapp.com/web/community?campaign=line_pdf&utm_source=line_pdf&utm_medium=organic&utm_term=Cents%2C%20K%C3%A9ibierg-I.N.S.&lang=fr)

© 2024 Moovit - Tous droits réservés

**Consultez les horaires d'arrivée en direct**

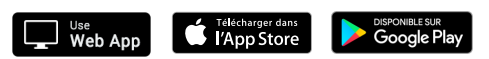